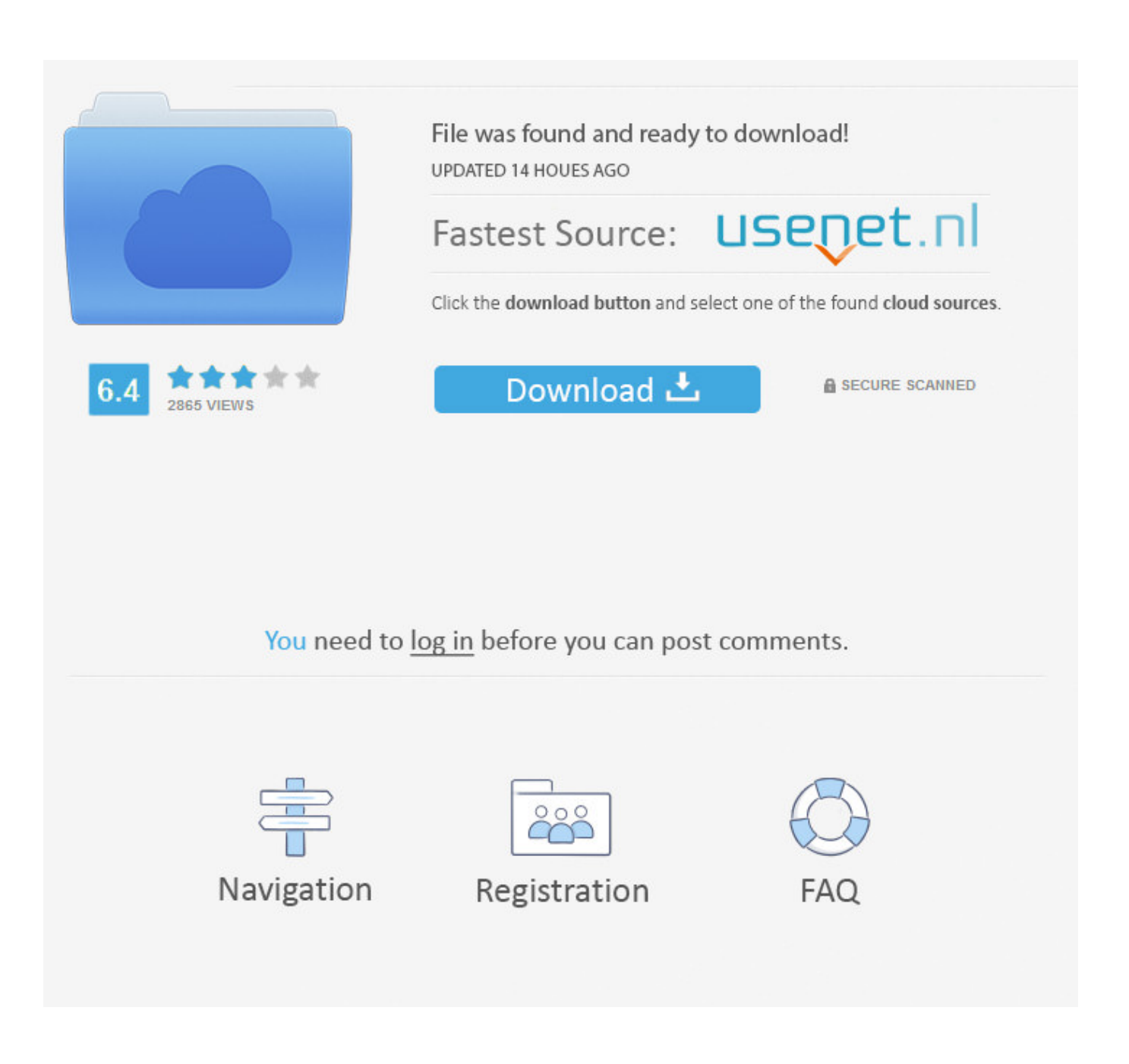

[Laden Sie Adobe Illustrator CS2 Mac Herunter](http://confcunlila.blo.gg/2021/march/metroid-prime-wii-de-asobu-fixed-iso.html#WmFhz=hDZvhBSLeiLj2BKfeiLL2uG4wzKfgtixz05wDYvgAGmwynbImtneiY9gDHj==)

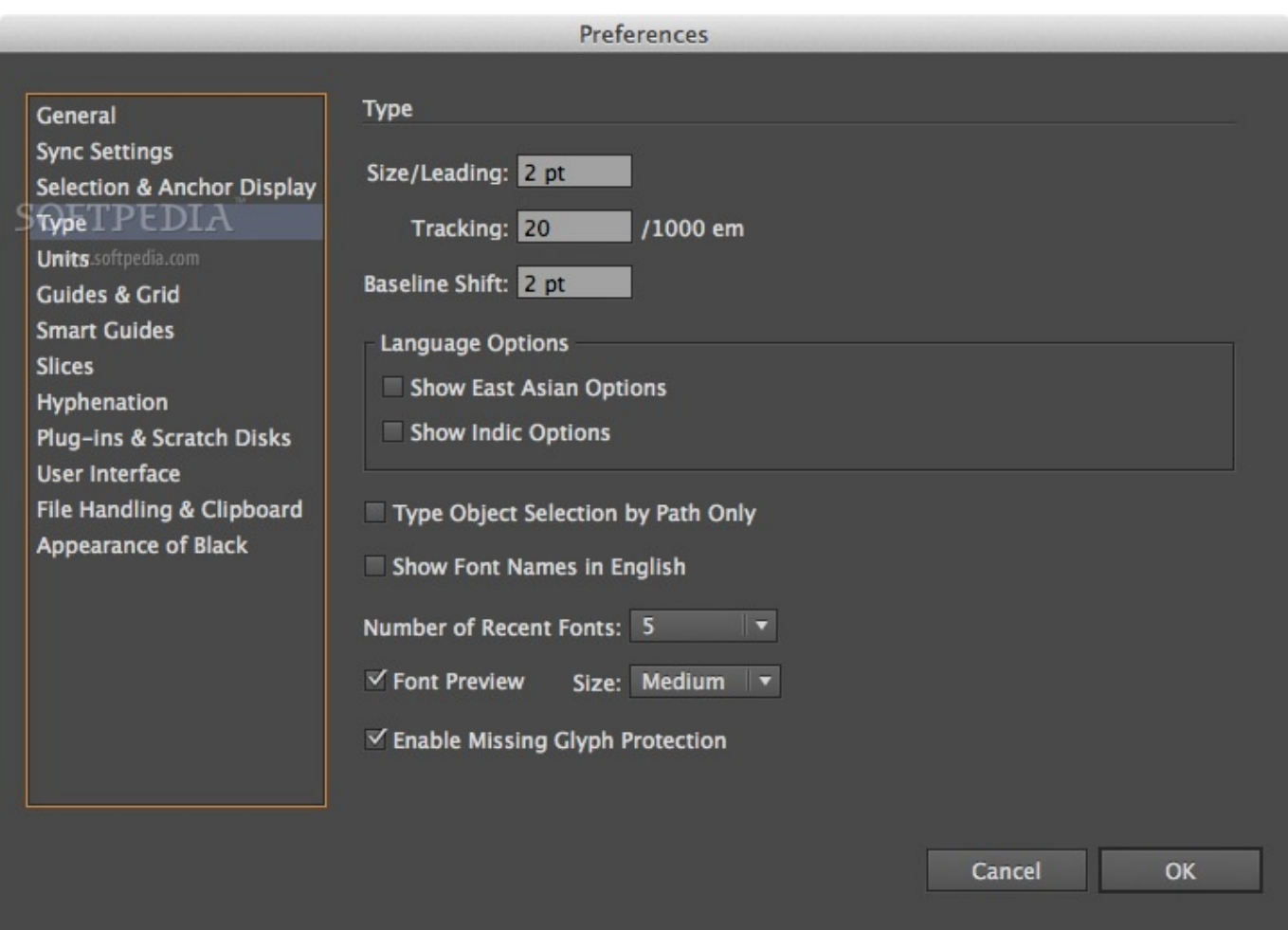

[Laden Sie Adobe Illustrator CS2 Mac Herunter](http://confcunlila.blo.gg/2021/march/metroid-prime-wii-de-asobu-fixed-iso.html#WmFhz=hDZvhBSLeiLj2BKfeiLL2uG4wzKfgtixz05wDYvgAGmwynbImtneiY9gDHj==)

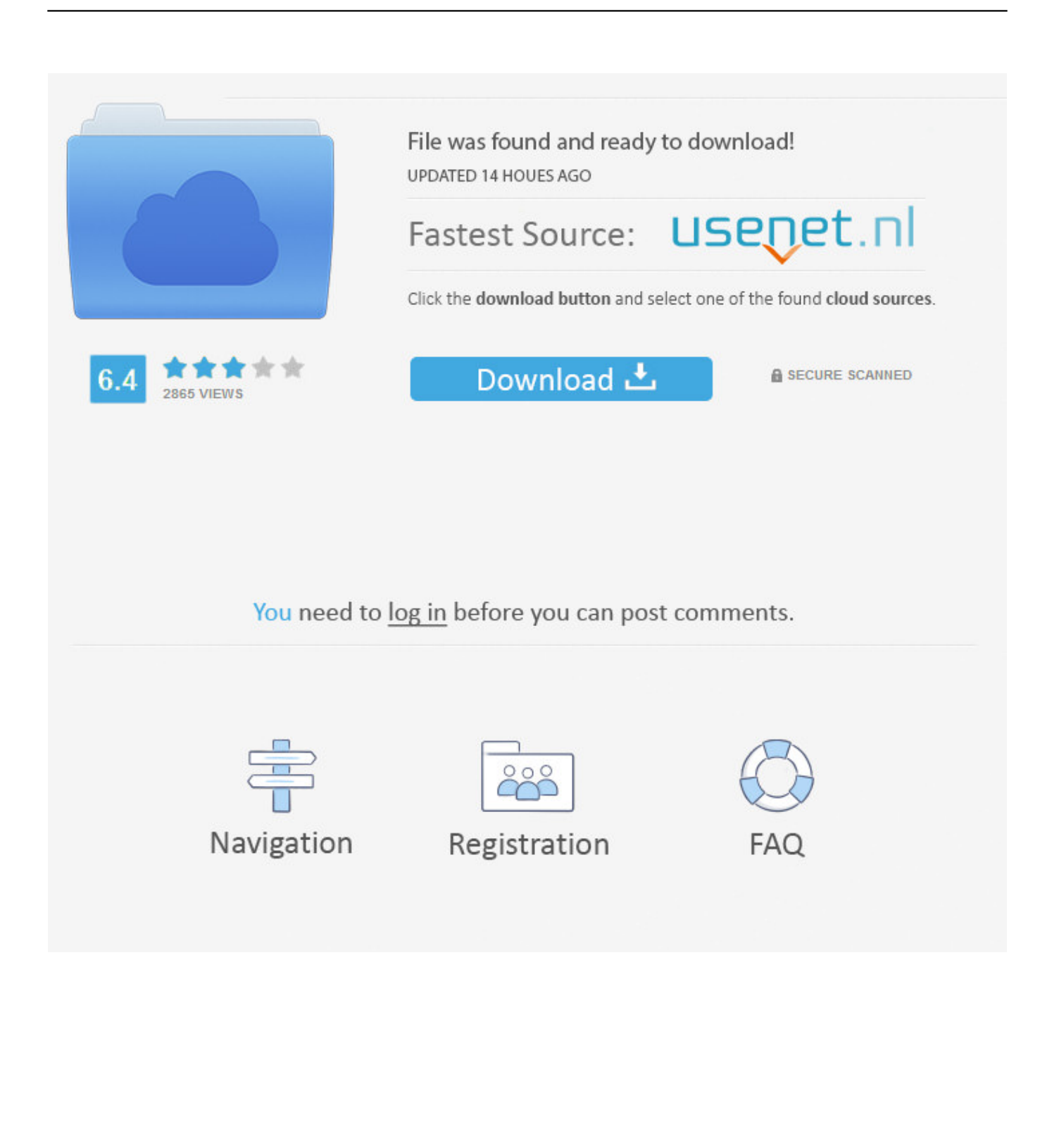

Der technische Support ist ein Herausforderung jedoch, wie die meisten der Wiederholungen, mit denen ich gesprochen habe, in einem anderen Land basieren, was es schwer macht, zu verstehen, was sie sagen.. Für einen tieferen Tauchgang vielleicht in Arten von Korrekturen Der erweiterte Guide-Modus hilft Ihnen dabei, sich durch eine Reihe von Schritten zu finden, bei denen Sie möglicherweise ein Lernvideo ansehen und versuchen müssen, sich Notizen zu machen und die Schritte selbst zu wiederholen.

Sie können erhalten: Adobe Creative Suite CS 2 Acrobat 3D Acrobat Standard 7 0 Acrobat Pro 8.. Unabhängig von der traurigen Tatsache, dass Adobe Illustrator nicht über alle wesentlichen Werkzeuge verfügt, die einem interessierten Benutzer nicht entmutigt werden sollten, sondern auch alle anderen Tools aus dem Internet herunterladen können.. Empfehlungen zu anderen berücksichtigen Rufen Sie das Produkt an Adobe Illustrator ist vielleicht etwas schwierig zu erlernen, wenn Sie noch nie zuvor mit Adobe-Produkten gearbeitet haben, aber es gibt viele Online-Tutorials, die Ihnen das Lernen erleichtern.

## [Bibliographical Essay Yesterday, Best Creative Writing Software For Mac](http://ovatbodfort.epizy.com/Bibliographical_Essay_Yesterday_Best_Creative_Writing_Softwa.pdf)

Empfehlungen für andere, die das Produkt in Erwägung ziehen In Anbetracht von Adobe Illustrator würde ich empfehlen, dass potentielle Zuschauer Geduld haben, die Verwendung selbst kann eine Weile dauern, aber sobald sie mit dem Programm vertraut ist, ist das Potenzial, mit Adobe Illustrator zu arbeiten, endlos. [Asus P4p800se Drivers Download](https://desmondruiz.doodlekit.com/blog/entry/13874564/portable-asus-p4p800se-drivers-download)

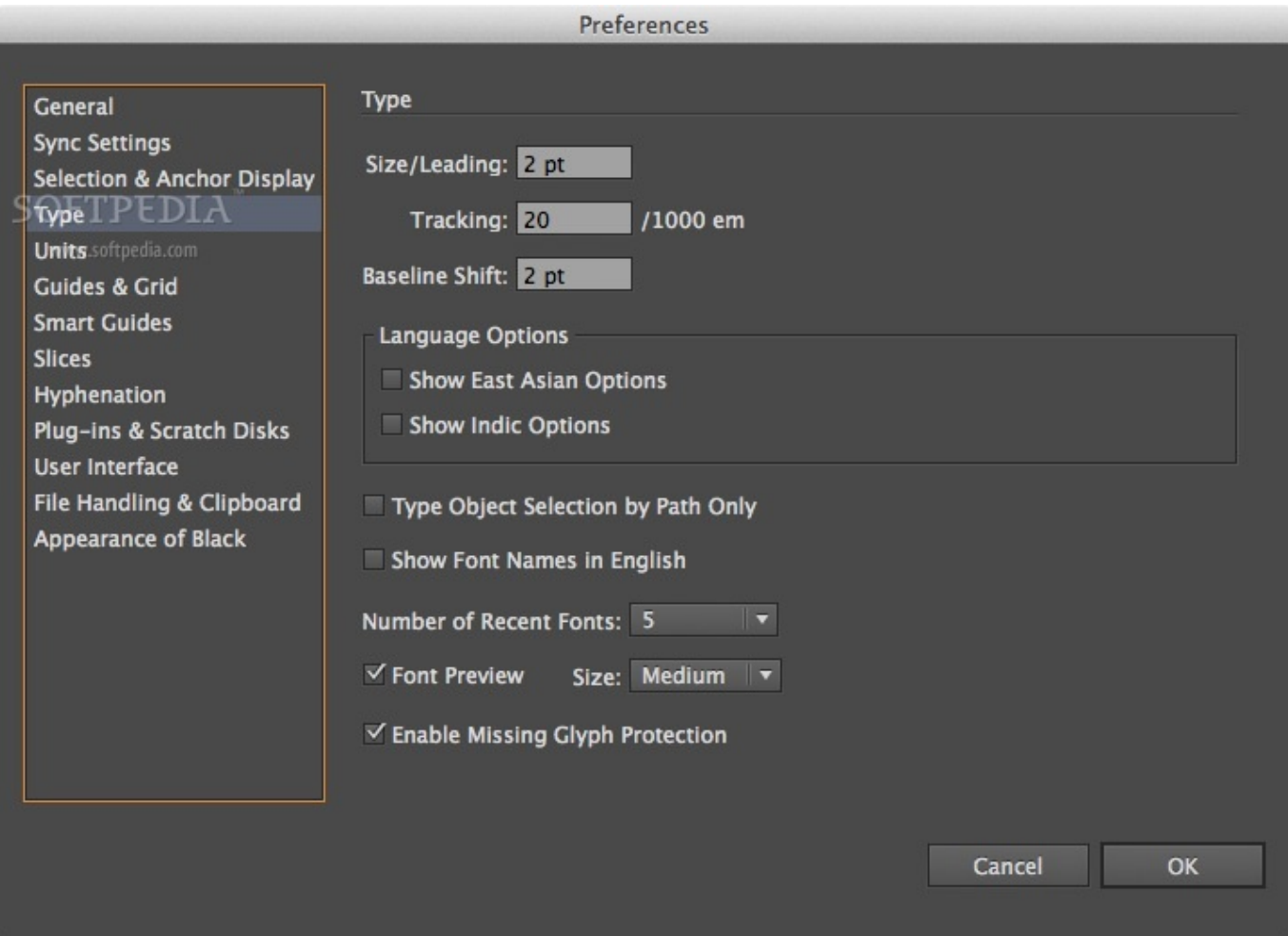

[Debug Console Enabler 1.32](https://inbrewjantie.shopinfo.jp/posts/15651512)

## [Slay Crack Full 6.11](https://www.vansnick.be/nl-be/system/files/webform/visitor-uploads/madwyll890_0.pdf)

 Zu den weiteren Werkzeugen gehören der Blob Brush, mit dem sich mehrere überlappende Vektor-Pinselstriche leicht verbinden oder verbinden lassen, und ein überarbeitetes Farbverlaufs-Tool, das mehr Farbmanipulation und Transparenz in Farbverläufen ermöglicht.. Das Creative Cloud Chart-Tool wird ideal für die Erstellung eigener Diagramme, Grafiken und Infografiken mit Vektor-Kunst, aber es gibt nur ein paar Werkzeuge bisher. [Hide Ip Address Download Mac](http://biememusing.webblogg.se/2021/march/hide-ip-address-download-mac.html)

## [Life Is Strange Mac Download Free Wineskin](https://gallant-mcclintock-447777.netlify.app/Life-Is-Strange-Mac-Download-Free-Wineskin.pdf)

Sollte sich eine Bestimmung (oder ein Teil einer Bestimmung) dieser Bedingungen als ungültig erweisen, Eid und Sie stimmen dennoch zu, die in der Bestimmung enthaltenen Absichten umzusetzen, und die anderen Bestimmungen dieser Bedingungen bleiben in voller Kraft und Wirkung.. Ebenso, Haze Removal (verfügbar im Expertenmodus, und sehr ähnlich zu dem Dehaze-Tool im Camera Raw-Modul von Photoshop CC) kann keine Wunder wirken.. 0 Audition 3 0 GoLive Illustrator InCopy InDesign Photoshop Photoshop Elements Adobe Premiere Pro Die Software ist zu diesem Zeitpunkt etwas veraltet, aber wenn Sie einen älteren Computer haben oder einfach nicht Brauchen Sie all die neuen Schnickschnack, CS2 wird sicherlich Ihren Bedürfnissen entsprechen. e828bfe731 [Beyond fidelity the dialogics of adaptation pdf to word](https://metwamassbe.over-blog.com/2021/03/Beyond-fidelity-the-dialogics-of-adaptation-pdf-to-word.html)

## e828bfe731

[Download converter vga to hdmi yang bagus for windows 10 education 64](https://download-converter-vga-to-hdmi-yang-bagus-for-w-96.peatix.com/view)